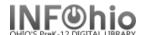

### **Active Loans to a Homeroom**

### Purpose:

Create a list of all items checked out (includes Overdues) to a specific Homeroom

#### Location:

INFOhio tab > CIR: Active Loans

# Setup options:

- a. Basic Tab Enter specific Report Name and Title
- b. User Options tab Enter specific Homeroom selected (as appears in student records)
- c. Use all other defaults as delivered

## Tips:

- Overdue items appear with asterisk at beginning of title.

## Result:

| INFOHIOtz    | All Items checked out t | o Homeroom 2C - | (circhecko | uts.pl)    |          |         |       | 07/17/2009 |
|--------------|-------------------------|-----------------|------------|------------|----------|---------|-------|------------|
| Name         | Title                   | Item ID         | Callnum    | Due Date   | Room     | Teacher | Grade | Bldg       |
| Bollinger, S | Animal fact animal f    | 32612010072027  | RC 670     | 2010-01-01 | 2C-JACKS | JACKSON | 02    | DLFN       |
|              | *Why mosquitoes buzz    | 32612010072720  | 398 AAR    | 2007-10-12 | 2C-JACKS | JACKSON | 02    | DLFN       |
|              | *Littles do their hom   | 32612015003605  | RC 180     | 2006-11-27 | 2C-JACKS | JACKSON | 02    | DLFN       |
| Boyer, BRAYD | *Shell be comin round   | 32612010035404  | E BIR      | 2007-10-25 | 2C-JACKS | JACKSON | 02    | DLFN       |
|              | *Valentines Day is      | 32612015008513  | 394.2618   | 2007-10-12 | 2C-JACKS | JACKSON | 02    | DLFN       |
| Cypret, KAYL | Story of Fort Sumter    | 32612010064065  | FIC BUR    | 2010-01-01 | 2C-JACKS | JACKSON | 02    | DLFN       |
| Evans, ZOEY  | *Littles and the scar   | 32612015003571  | RC 240     | 2006-11-27 | 2C-JACKS | JACKSON | 02    | DLFN       |
| Fitzgerald,  | Dogzilla starring Fl    | 32612010038390  | E PIL RC   | 2010-01-01 | 2C-JACKS | JACKSON | 02    | DLFN       |
|              | *Pirates past noon      | 32612015003969  | F OSB RC   | 2006-11-27 | 2C-JACKS | JACKSON | 02    | DLFN       |
|              | *000101 monster jokes   | 32612050014020  | 818 SCH    | 2008-01-11 | 2C-JACKS | JACKSON | 02    | DLFN       |
| Hoenshell, V | doll people             | 32612010061897  | RC 570     | 2010-01-01 | 2C-JACKS | JACKSON | 02    | DLFN       |
| Isemann, WYA | Aunt Dimity takes a     | 32612000100333  | FIC ATH    | 2010-01-01 | 2C-JACKS | JACKSON | 02    | DLFN       |
|              | Seven uncles come to    | 32612010062408  | FIC AUE    | 2010-01-01 | 2C-JACKS | JACKSON | 02    | DLFN       |
|              | Dugan and the hobo      | 32612010064230  | FIC ARU    | 2010-01-01 | 2C-JACKS | JACKSON | 02    | DLFN       |
| Laurence, BR | Fat Elliot and the G    | 32612010052375  | FIC PIN    | 2010-01-01 | 2C-JACKS | JACKSON | 02    | DLFN       |
| Lord, JACE C | Harriet and the robo    | 32612010054108  | FIC WAD    | 2010-01-01 | 2C-JACKS | JACKSON | 02    | DLFN       |
| Mckinnon, RE | *Captain Underpants a   | 32628060012028  | FIC PIL    | 2008-01-17 | 2C-JACKS | JACKSON | 02    | DLFN       |
| Otis, SARAH  | *Christmas in Germany   | 32612010089682  | 394. THO   | 2007-10-12 | 2C-JACKS | JACKSON | 02    | DLFN       |
| Romanoff, MA | *Boris and the monste   | 32612010028516  | E WIL      | 2008-01-11 | 2C-JACKS | JACKSON | 02    | DLFN       |
|              | *Story grandmother to   | 32612010030637  | E ALE      | 2007-10-25 | 2C-JACKS | JACKSON | 02    | DLFN       |
|              | Chanticleer and the     | 32612010092439  | RC 840     | 2010-01-01 | 2C-JACKS | JACKSON | 02    | DLFN       |
| Unk, ELIZABE | *hidden stairs and th   | 32612010104077  | RC 380     | 2007-01-31 | 2C-JACKS | JACKSON | 02    | DLFN       |
| Wheeler, VIK | *Over in the Meadow     | 32612010085110  | 398 GAL    | 2007-10-17 | 2C-JACKS | JACKSON | 02    | DLFN       |
|              | *Christmas in England   | 32612010088353  | 394.2663   | 2007-10-17 | 2C-JACKS | JACKSON | 02    | DLFN       |
| Whirlow, ROB | *White house children   | 32612010004756  | 920 BOU    | 2007-08-29 | 2C-JACKS | JACKSON | 02    | DLFN       |
|              | *Arthurs prize reader   | 32612010014185  | RC 430     | 2006-11-27 | 2C-JACKS | JACKSON | 02    | DLFN       |